# ГОСУДАРСТВЕННОЕ БЮДЖЕТНОЕ УЧРЕЖДЕНИЕ ДОПОЛНИТЕЛЬНОГО ОБРАЗОВАНИЯ «ДОМ ЮНОШЕСКОГО ТЕХНИЧЕСКОГО ТВОРЧЕСТВА ЧЕЛЯБИНСКОЙ ОБЛАСТИ» ЦЕНТР ЦИФРОВОГО ОБРАЗОВАНИЯ ДЕТЕЙ «ІТ-КУБ» г. КЫШТЫМА

ПРИНЯТО на заседании педагогического совета ГБУ ДО ДЮТТ Челябинской области Протокол заседания № 135 or 15 » neoved 2023г.

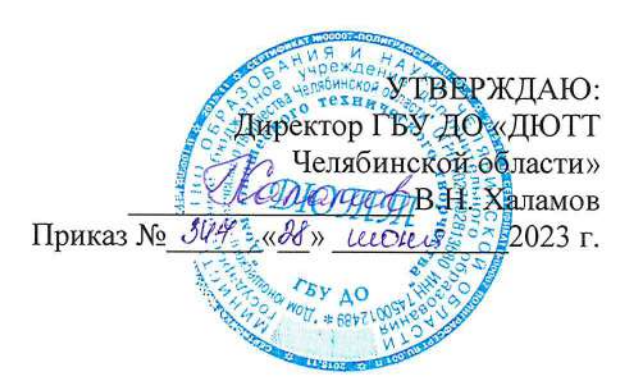

# ДОПОЛНИТЕЛЬНАЯ ОБЩЕОБРАЗОВАТЕЛЬНАЯ ОБЩЕРАЗВИВАЮЩАЯ ПРОГРАММА

# «Основы компьютерной грамотности. Базовый уровень.»

Направленность: техническая Уровень освоения: базовый Срок освоения программы: 1 год Возрастная категория обучающихся: 7-11 лет

> Автор-составитель: В.Н. Меньшаков педагог дополнительного образования

г. Кыштым 2023 год

# **ОГЛАВЛЕНИЕ**

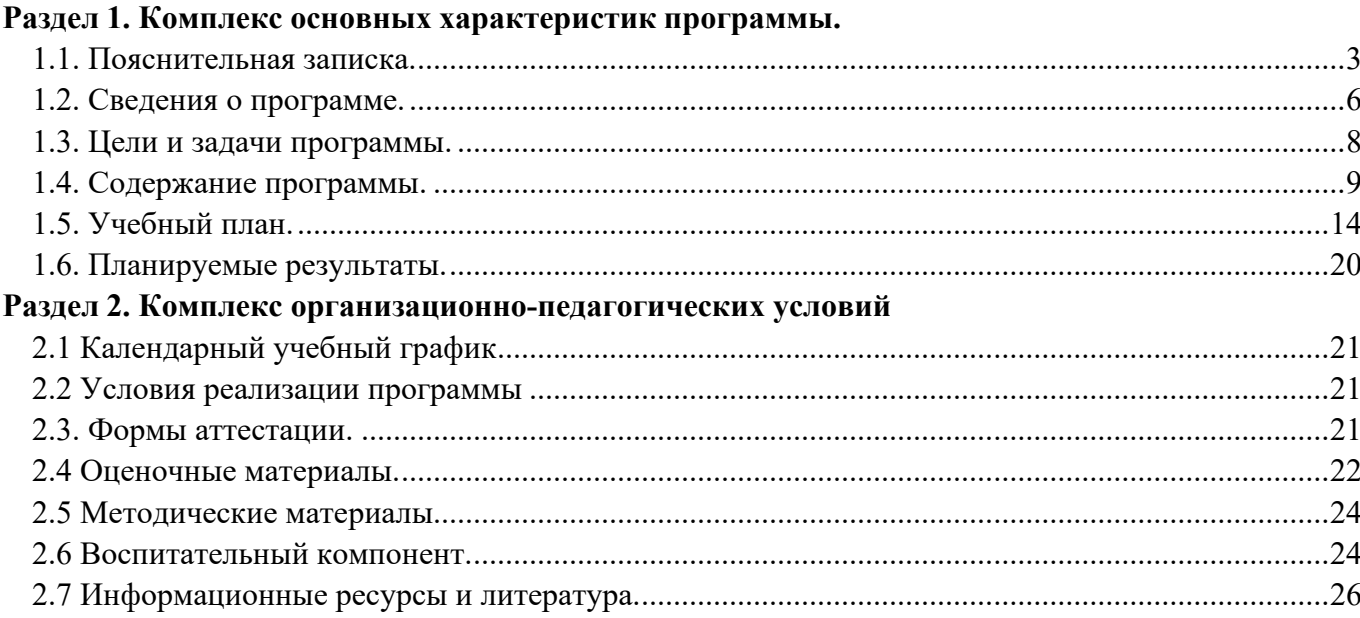

### **Раздел 1. Комплекс основных характеристик программы**

#### **1.1. Пояснительная записка.**

## **Нормативная база.**

<span id="page-2-0"></span>Дополнительная общеобразовательная (общеразвивающая) программа разработана на основе Методических рекомендаций по созданию и функционированию центров цифрового образования «IT-куб», и др. нормативно-правовой документации Министерства просвещения Российской Федерации:

• Федеральный закон "Об образовании в Российской Федерации" от 29.12.2012 N 273-ФЗ (последняя редакция)

• Приказ Министерства Просвещения РФ № 629 от 27.07.2022 г. "Об утверждении Порядка организации и осуществления образовательной деятельности по дополнительным общеобразовательным программам"

Распоряжение Правительства ЧО № 901-рп от 20.09.2022 г. "Об утверждении регионального плана мероприятий на 2022 – 2024 годы по реализации Концепции развития дополнительного образования детей до 2030 года"

• Приказ Министерства труда и социальной защиты РФ № 652-н от 21.09.2021 г «Об утверждении профессионального стандарта «Педагог дополнительного образования детей и взрослых»

• Приказ Минпросвещения России от 03.09.2019 N 467 (ред. от 21.04.2023) "Об утверждении Целевой модели развития региональных систем дополнительного образования детей" (Зарегистрировано в Минюсте России 06.12.2019 N 56722)

• Устав ГБУ ДО «Дом юношеского технического творчества Челябинской области»;

• Локальные акты, регламентирующие образовательную деятельность Центра цифрового образования детей «IT-куб» ГБУ ДО ДЮТТ.

## **Актуальность программы**

Актуальность программы продиктована широким внедрением информационных технологий в повседневную жизнь каждого человека, в образовательные процессы, а также развитием современного информационного общества. В настоящее информационные системы переживает уверенный подъем во всем мире. Количество информационных систем неуклонно растет. Задачи, для решения которых задействуются информационные ресурсы, постоянно усложняются, и поэтому можно предположить, что уверенный рост интереса к IT-технологиям будет продолжаться и далее. Образовательный курс «Основы компьютерной грамотности. Базовый уровень.» призван открыть обучающимся двери в увлекательный мир компьютерных технологий.

## **Педагогическая целесообразность**

программы заключается в том, что обучение будет полезно для развития логического и пространственного мышления детей, способствует раскрытию творческого потенциала, формированию усидчивости и трудолюбия, способствует интеллектуальному развитию обучающегося. Так же целесообразность программы заключается в развитии мотивации у обучающегося к самостоятельной и проектной работе. Обучение нацелено на раннее выявление талантливых детей через развитие творческих навыков посредством участия в творческих конкурсных состязаниях.

Программа «Основы компьютерной грамотности. Базовый уровень» составлена в виде пяти модулей, что позволяет получить обучающимся необходимый объём знаний вне зависимости от уровня подготовки и потребности. По степени освоения программа имеет продвинутый уровень.

# **Отличительная особенность программы**

программа разработана для детей от 7 до 11 лет. В ней предусматривается разделение на модули с тем, чтобы обучающиеся по мере накопления знаний перешли от базового уровня к продвинутому. Одинаковость усвоения знаний детьми разного возраста обеспечивается применением на занятиях доступных заданий по каждой теме для каждой возрастной группы.

## **Адресат программы**

Возраст учащихся: от 7 до 11 лет.

#### **Реализация программы**

Реализация программы –1 год обучения, 4 часа в неделю (144 часа в год), 36 недель. Величина академического часа 45 минут. После 45 минут занятий организовывается перерыв длительностью 10 минут для проветривания помещения и отдыха учащихся.

Программа предоставляет обучающимся возможность освоения учебного материала с учетом их уровней общего развития, мотивации, способностей. В рамках программы предполагается освоение содержания программы на разных уровнях сложности, с опорой на диагностику стартовых возможностей каждого из участников.

**Направленность программы:** Данная программа имеет техническую направленность.

**Язык реализации программы:** Государственный язык РФ – русский

**Особенность реализации программы**: Модульный принцип

**Уровень освоения программы:** Базовый

**Форма обучения:** Очная

**Форма организации:** В подгруппах до 12 человек

### **Режим занятий**

4 часа в неделю (144 часа в год), 36 недель. Величина академического часа 45 минут. После 45 минут занятий организовывается перерыв длительностью 10 минут для проветривания помещения и отдыха учащихся. Занятия начинаются не ранее 08.00 часов утра и заканчиваются не позднее 20.00 часов

#### **Формы организации занятий:**

• фронтальная - предполагает работу педагога сразу со всеми обучающимися в едином темпе и с общими задачами. Для реализации обучения используется компьютер педагога с мультимедиа проектором, посредством которых учебный материал демонстрируется на общий экран. Активно используются Интернет-ресурсы;

• групповая - предполагает, что занятия проводятся с подгруппой. Для этого группа распределяется на подгруппы не более 6 человек, работа в которых регулируется педагогом;

• индивидуальная - подразумевает взаимодействие преподавателя с одним обучающимся. Как правило данная форма используется в сочетании с фронтальной. Часть занятия (объяснение новой темы) проводится фронтально, затем обучающийся выполняет индивидуальные задания или общие задания в индивидуальном темпе;

В образовательном процессе помимо традиционного учебного занятия используются многообразные формы, которые несут учебную нагрузку и могут использоваться как активные способы освоения детьми образовательной программы, в соответствии с возрастом обучающихся, составом группы, содержанием учебного модуля:

- − беседа;
- − лекция;
- − практическое занятие;
- − конкурс;
- − викторина;

Некоторые формы проведения занятий могут объединять несколько учебных групп или весь состав объединения, например, экскурсия, викторина, конкурс и т. д.

На занятиях применяются следующие технологии обучения:

**Дифференциация обучения** – объединение в группу детей по принципу учета состояния здоровья. Заключается в организации работы различной по содержанию, объёму, сложности, методам, приёмам и средствам в зависимости от психофизических возможностей ребенка (Л. А. Дружинина).

**Индивидуальный подход** – гибкое использование педагогом различных форм и методов педагогического воздействия с целью достижения оптимальных результатов образовательного процесса по отношению к каждому ребенку.

Индивидуальный подход в воспитании необходим в двух отношениях: во-первых, он обеспечивает развитие индивидуального своеобразия, давая возможность максимального проявления имеющихся у ребенка способностей; во-вторых, без учета индивидуальных

особенностей ребенка любое педагогическое воздействие не может быть эффективным. Вот почему для осуществления индивидуального подхода, как в обучении, так и в воспитании, необходимо изучение психологических особенностей детей.

# **Технологии на основе активизации и интенсификации деятельности**

# **Игровые технологии**

Концептуальные идеи и принципы:

− игра – ведущий вид деятельности и форма организации процесса обучения;

− игровые методы и приёмы - средство побуждения, стимулирования обучающихся детей к познавательной деятельности;

− постепенное усложнение правил и содержания игры обеспечивает активность действий;

− игра как социально-культурное явление реализуется в общении. Через общение она передается, общением она организуется, в общении она функционирует;

− использование игровых форм занятий ведет к повышению творческого потенциала обучаемых и, таким образом, к более глубокому, осмысленному и быстрому освоению изучаемой дисциплины;

− цель игры – учебная (усвоение знаний, умений и т.д.). Результат прогнозируется заранее, игра заканчивается, когда результат достигнут;

− механизмы игровой деятельности опираются на фундаментальные потребности личности в самовыражении, самоутверждении, саморегуляции, самореализации.

## **Технологии проблемного обучения**

Концептуальные идеи и принципы:

− создание проблемных ситуаций под руководством педагога и активная самостоятельная деятельность обучающихся по их разрешению, в результате чего и осуществляется развитие мыслительных и творческих способностей, овладение знаниями, умениями и навыками;

− целью проблемной технологии выступает приобретение ЗУН, усвоение способов самостоятельной деятельности, развитие умственных и творческих способностей;

− проблемное обучение основано на создании проблемной мотивации;

− проблемные ситуации могут быть различными по уровню проблемности, по содержанию неизвестного, по виду рассогласования информации, по другим методическим особенностям;

− проблемные методы — это методы, основанные на создании проблемных ситуаций, активной познавательной деятельности учащихся, требующей актуализации знаний, анализа, состоящей в поиске и решении сложных вопросов, умения видеть за отдельными фактами явление, закон.

## **Технологии, основанные на коллективном способе обучения**

# **Технологии сотрудничества**

Концептуальные идеи и принципы:

− позиция взрослого как непосредственного партнера детей, включенного в их деятельность;

− уникальность партнеров и их принципиальное равенство друг другу, различие и оригинальность точек зрения, ориентация каждого на понимание и активную интерпретация его точки зрения партнером, ожидание ответа и его предвосхищение в собственном высказывании, взаимная дополнительность позиций участников совместной деятельности;

− неотъемлемой составляющей субъект-субъектного взаимодействия является диалоговое общение, в процессе и результате которого происходит не просто обмен идеями или вещами, а взаиморазвитие всех участников совместной деятельности;

− диалоговые ситуации возникают в разных формах взаимодействия: педагог - ребенок; ребенок - ребенок; ребенок - средства обучения; ребенок – родители;

− сотрудничество непосредственно связано с понятием – активность. Заинтересованность со стороны педагога отношением ребёнка к познаваемой действительности, активизирует его познавательную деятельность, стремление подтвердить свои предположения и высказывания в практике;

− сотрудничество и общение взрослого с детьми, основанное на диалоге - фактор развития дошкольников, поскольку именно в диалоге дети проявляют себя равными, свободными, раскованными, учатся самоорганизации, самодеятельности, самоконтролю.

## **Проектная технология**

Концептуальные идеи и принципы:

− развитие свободной творческой личности, которое определяется задачами развития и задачами исследовательской деятельности детей, динамичностью предметно-пространственной среды;

− особые функции взрослого, побуждающего ребёнка обнаруживать проблему, проговаривать противоречия, приведшие к её возникновению, включение ребёнка в обсуждение путей решения поставленной проблемы;

− способ достижения дидактической цели в проектной технологии осуществляется через детальную разработку проблемы (технологию);

− интеграция образовательных содержаний и видов деятельности в рамках единого проекта совместная интеллектуально – творческая деятельность;

− завершение процесса овладения определенной областью практического или теоретического знания, той или иной деятельности, реальным, осязаемым практическим результатом, оформленным тем или иным образом.

## **Здоровьесберегающие технологии:**

Концептуальные идеи и принципы:

− физкультурно-оздоровительная деятельность на занятиях в виде зрительных гимнастик, физкультминуток, динамических пауз и пр.;

− обеспечение эмоционального комфорта и позитивного психологическое самочувствия ребенка в процессе общения со сверстниками и взрослыми в детском саду, семье.

В данной программе применяются педагогические технологии:

- − технология индивидуализации обучения;
- − технология группового обучения;
- − технология коллективного взаимообучения;
- − технология дифференцированного обучения;
- − технология разноуровневого обучения;
- − технология проблемного обучения;
- − технология развивающего обучения;
- − технология дистанционного обучения;
- − технология игровой деятельности;
- − коммуникативная технология обучения;
- − технология коллективной творческой деятельности;
- − технология решения изобретательских задач;
- − здоровьесберегающая технология.

<span id="page-5-0"></span>Выбор методов и форм обучения осуществляется на основе анализа уровня готовности обучающихся к освоению содержания модуля, степени сложности материала, типа учебного занятия. На выбор методов обучения значительно влияет персональный состав группы, индивидуальные особенности, возможности и запросы детей.

### **1.2. Сведения о программе.**

Описание программы «Основы компьютерной грамотности. Базовый уровень» на 2023-2024 уч. год

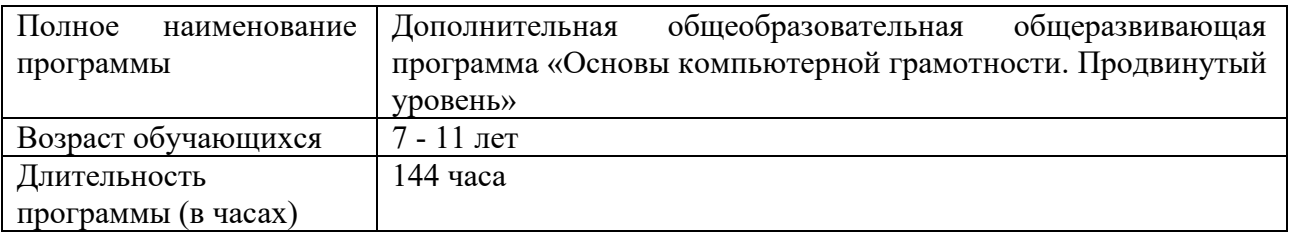

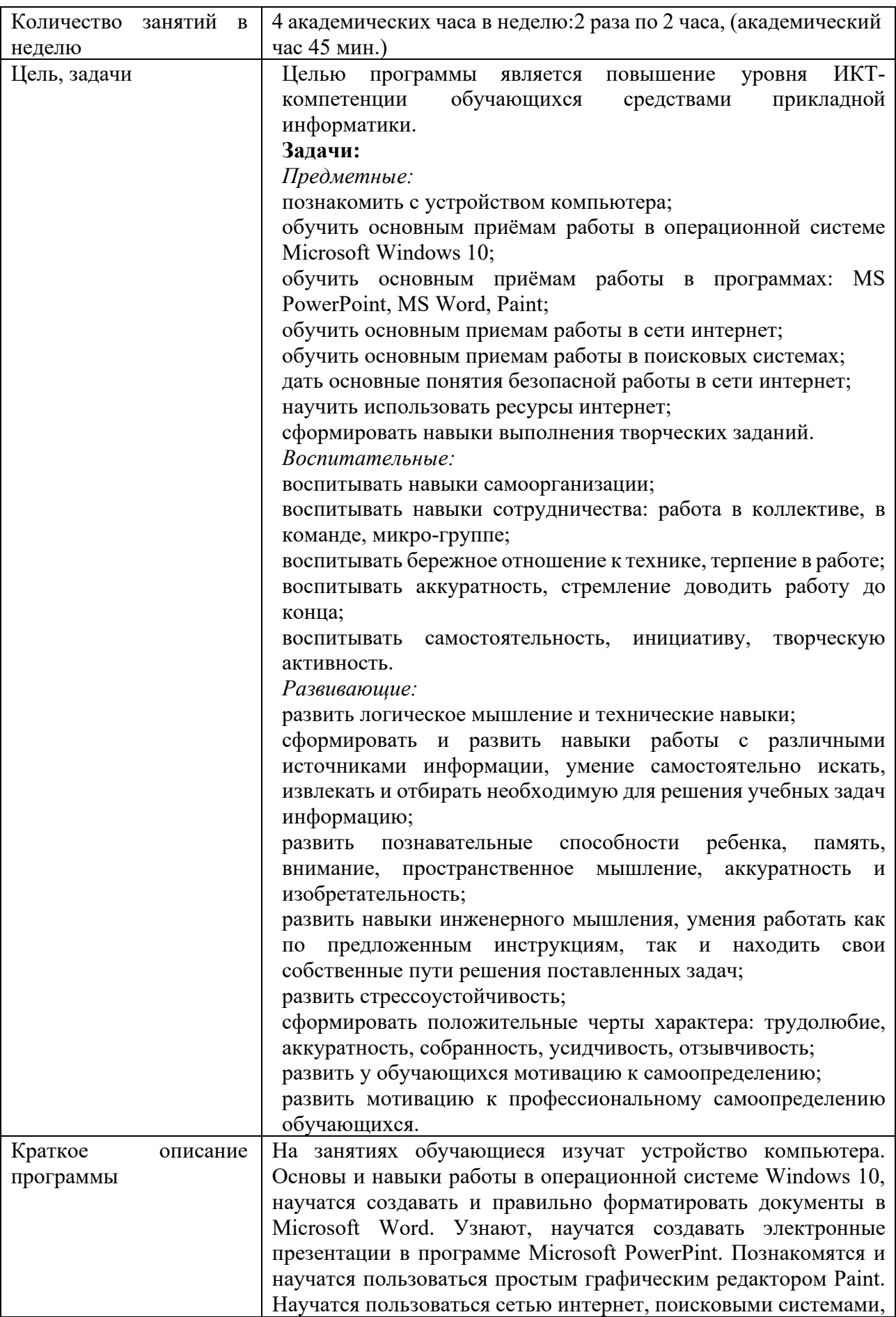

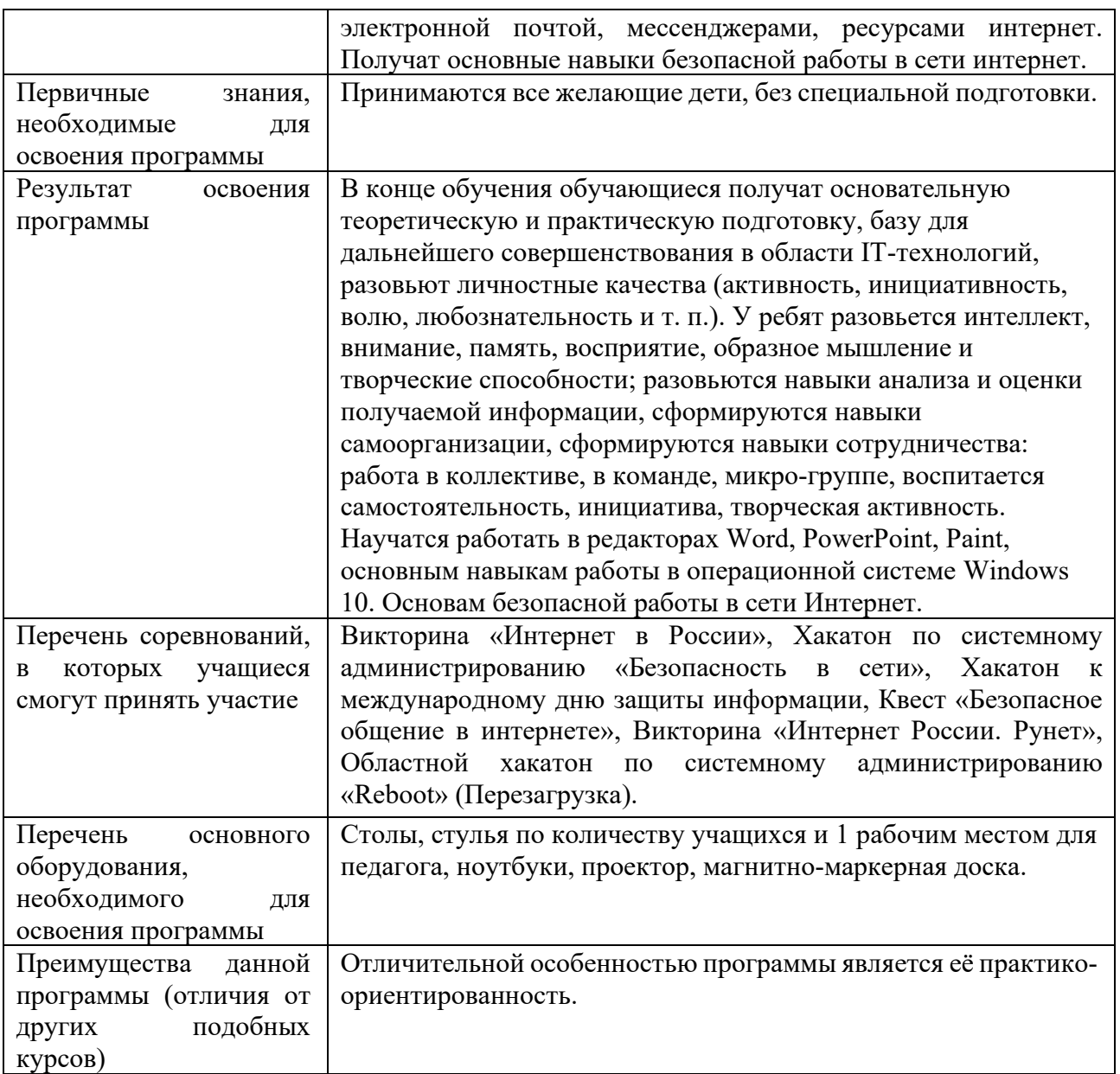

# **1.3. Цели и задачи программы.**

<span id="page-7-0"></span>Целью программы является повышение уровня ИКТ-компетенции обучающихся средствами прикладной информатики.

## *Предметные:*

познакомить с устройством компьютера; обучить основным приёмам работы в операционной системе Microsoft Windows 10; обучить основным приёмам работы в программах: MS PowerPoint, MS Word, Paint; обучить основным приемам работы в сети интернет; обучить основным приемам работы в поисковых системах; дать основные понятия безопасной работы в сети интернет; научить использовать ресурсы интернет; сформировать навыки выполнения творческих заданий. *Воспитательные:* воспитывать навыки самоорганизации; воспитывать навыки сотрудничества: работа в коллективе, в команде, микро-группе;

воспитывать бережное отношение к технике, терпение в работе; воспитывать аккуратность, стремление доводить работу до конца; воспитывать самостоятельность, инициативу, творческую активность.

#### *Развивающие:*

развить логического мышления и технических навыков;

сформировать и развить навыки работы с различными источниками информации, умение самостоятельно искать, извлекать и отбирать необходимую для решения учебных задач информацию;

развить познавательные способности ребенка, память, внимание, пространственное мышление, аккуратность и изобретательность;

развить навыки инженерного мышления, умения работать как по предложенным инструкциям, так и находить свои собственные пути решения поставленных задач;

развить стрессоустойчивость;

сформировать положительные черты характера: трудолюбие, аккуратность, собранность, усидчивость, отзывчивость;

развить у обучающихся мотивацию к самоопределению;

<span id="page-8-0"></span>развить мотивацию к профессиональному самоопределению обучающихся.

## **1.4. Содержание программы.**

#### **Модуль 1.**

### **Устройство компьютера.**

Тема 1.1. Инструктаж по технике безопасности. ИКТ-технологии в нашей жизни.

*Теоретическая часть:* Первичный инструктаж по технике безопасности. Правила внутреннего распорядка и поведения, правила поведения при пожаре. IT-профессии.

Тема 1.2. История информатики

*Теоретическая часть:* Первая ЭВМ. Первая ЭВМ в СССР. Пять поколений ЭВМ.

Тема 1.3. Устройство компьютера (внутреннее и внешнее).

*Теоретическая часть:* Составные части современного ПК. Назначение, устройство и взаимодействие отдельных узлов компьютера.

*Практическая часть:* Подключение монитора, клавиатуры, мыши.

Тема 1.4. Работа с мышью, работа с клавиатурой.

*Теоретическая часть:* Назначение кнопок мыши. Группы клавиш клавиатуры. Назначение клавиш.

*Практическая часть:* Учимся применять клавиши мыши. Учимся применять клавиши и сочетания клавиш клавиатуры.

## **Модуль 2.**

#### **Основы работы в Windows 10.**

Тема 4.1. Элементы графического интерфейса Windows 10.

*Теоретическая часть:* Что такое рабочий стол. Оформление рабочего стола. Иконки приложений. Панель задач. Состав панели задач.

*Практическая часть:* Учимся настраивать рабочий стол, создавать иконки программ. Тема 4.2. Окна Windows.

*Теоретическая часть:* Виды окон Windows. Работа с окнами Windows. Элементы управления окон.

*Практическая часть:* Учимся настраивать окна Windows, переключаться между окнами и пользоваться элементами управления.

Тема 4.3. Файлы и папки. Проводник.

*Теоретическая часть:* Что такое файлы и папки. Из чего состоит имя файла. Что такое папки. *Практическая часть*: Учимся создавать и удалять папки. Учимся

Тема 4.4. Операции с файлами и папками. Основные приемы работы с файлами и папками.

*Теоретическая часть:* Создание, перемещение, копирование, переименование, удаление файлов и папок.

*Практическая часть:* Учимся создавать, перемещать, копировать, переименовывать и удалять файлы и папки. Учимся основным приёмам работы с файлами и папками.

Тема 4.5. Меню Пуск. Работа со справочной системой Windows 10.

*Теоретическая часть:* Элементы меню Пуск в Windows 10. Настройка и использование меню Пуск. Справочная система Windows 10.

*Практическая часть:* Учимся использовать меню Пуск. Учимся менять и настраивать меню Пуск. Учимся работать со справочной системой Windows 10.

Тема 4.6. Работа со стандартными приложениями Windows 10

*Теоретическая часть:* Стандартные приложения Windows 10: Блокнот, калькулятор, WordPad, Paint.

*Практическая часть:* Учимся работать с блокнотом, калькулятором, WordPad и Paint*.* 

Тема 4.7. Действия при сбоях в работе. Диспетчер задач.

*Теоретическая часть:* Диспетчер задач. Способы запуска диспетчера задач. Снятие задач. Перезагрузка компьютера. Виды и способы перезагрузки компьютера.

*Практическая часть:* Учимся запускать диспетчер задач. Учимся снимать зависшие приложения. Учимся перезагружать компьютер разными способами.

Тема 4.8. Съемные носители информации.

*Теоретическая часть:* Виды съемных носителей. Работа со съемными носителями*.* 

*Практическая часть:* Учимся правильно работать со съемными носителями.

#### **Модуль 3.**

#### **Компьютерная безопасность.**

Тема 3.1. Классификация компьютерных угроз.

*Теоретическая часть:* Что такое вредоносные программы. Виды вредоносных программ*.* 

Тема 3.2. Антивирусная защита

*Теоретическая часть:* Что такое антивирусная защита. Правила безопасной работы на компьютере.

*Практическая часть:* Загружаем и проверяем компьютер Dr.Web CureIt.

Тема 3.3. Правила поведения в сети интернет.

*Теоретическая часть:* Опасности, возникающие при работе в сети интернет. Безопасное поведение в сети интернет.

*Практическая часть:* Производим настройки приватности в социальных сетях. Проходим тест на безопасное общение в соцсетях*.* 

### **Модуль 4.**

#### **Программа PowerPoint.**

**Тема 4.1.** Знакомство с программой PowerPoint. Конструктор слайдов.

*Теоретическая часть:* Что такое PowerPoint. Назначение программы PowerPoint. Использование конструктора слайдов.

*Практическая часть:* Создаем слайды с помощью конструктора слайдов.

**Тема 4.2.** Вставка текста и картинок в слайд.

*Теоретическая часть:* Графическое оформление слайда в PowerPoint. Вставка рисунков в PowerPoint. Формат рисунка в PowerPoint. Вставка фигур, текстового поля в PowerPoint.

*Практическая часть:* Учимся вставлять и редактировать текст в PowerPoint. Учимся вставлять и редактировать рисунки и фигуры в PowerPoint.

**Тема 4.3.** Создание презентации на тему «Мой – класс».

*Теоретическая часть:* Создание презентации из нескольких слайдов с текстом и рисунками на тему «Мой класс».

*Практическая часть:* Создаем простую презентацию на тему «Мой класс».

**Тема 4.4.** Эффекты анимации.

*Теоретическая часть:* Эффекты анимации в PowerPoint. Добавление и настройка анимации в PowerPoint.

*Практическая часть:* Добавляем анимацию в презентацию «Мой класс».

**Тема 4.5.** Переходы.

*Теоретическая часть:* Что такое переходы в PowerPoint. Три категории переходов. Звуки переходов.

*Практическая часть:* Создаем переходы между слайдами в презентации «Мой класс».

**Тема 4.6.** Работа с фоном.

*Теоретическая часть:* Создание фона в PowerPoint. Использование сплошной заливки. Использование градиентной заливки. Использование изображения в качестве фона.

*Практическая часть:* Меняем фон в презентации «Мой класс»

**Тема 4.7.** Настройка времени.

*Теоретическая часть:* Настрой времени показа слайдов. Настройка времени анимации. Настройка времени переходов.

*Практическая часть:* Учимся изменять время анимации, переходов и показа слайдов в презентации «Мой класс».

**Тема 4.8.** Работа с меню Запись.

*Теоретическая часть:* Инструмент запись и его применение. Инструмент снимок и его применение. Вставка видео и звука в презентацию. Сохранение как слайд-шоу и экспорт в видеофайл.

*Практическая часть:* Учимся создавать слайд-шоу и видеофайл из презентации. Учимся вставлять снимок экрана и запись экрана. Учимся записывать слайд-шоу.

**Тема 4.9.** Создание презентации на тему «Моя семья».

*Практическая часть:* Создаем презентацию на тему «Моя семья», используя все полученные знания PowerPoint.

**Тема 4.10.** Поиск информации для презентации в сети Интернет.

*Теоретическая часть:* Поиск информации в сети Интернет для создания презентаций. Поиск статей, поиск иллюстраций, поиск видеоинформации.

*Практическая часть:* Ищем статьи, иллюстрации и видеоматериал для создания презентаций на тему «Моя Родина. Времена года» и «Мой край родной».

**Тема 4.11.** Создание презентации на тему: «Новый год. История праздника».

*Практическая часть:* Создаём презентацию на тему «Новый год. История праздника», используя информацию, полученную в сети Интернет и знания и навыки полученные в процессе изучения программы Microsoft PowerPoint.

**Тема 6.12.** Создание презентации на тему «Новогодняя сказка».

*Практическая часть*: Создаём презентацию на тему «Новогодняя сказка», используя информацию, полученную в сети Интернет и знания и навыки полученные в процессе изучения программы Microsoft PowerPoint.

**Тема 6.13.** Обобщающее занятие.

*Практическая часть:* Повторяем и закрепляем полученные навыки модуля.

## **Модуль 5.**

# **Текстовый редактор Word.**

**Тема 5.1.** Текстовый редактор Word.

*Теоретическая часть:* Что такое текстовый редактор. Создание документа в текстовом редакторе. Интерфейс программы.

*Практическая часть:* Запускаем текстовый редактор Word. Изучаем интерфейс программы. **Тема 5.2.** Макет страницы..

*Теоретическая часть:* Что такое макет страницы. Настраиваем размер и ориентацию страницы. Настраиваем поля страницы. Что такое переплет.

*Практическая часть:* Создаем документ в Word. Настраиваем размер, ориентацию и поля страницы по заданным параметрам. Настраиваем страницу для двухсторонней печати.

**Тема 5.3.** Шрифт, размер, цвет, начертание, видоизменение.

*Теоретическая часть:* Настройка параметров шрифта. Выбор шрифта, изменение размера, Расширенные настройки шрифта. Изменение цвета шрифта.

*Практическая часть:* Учимся настраивать шрифты. Менять цвет шрифта, начертание и видоизменение.

**Тема 5.4.** Форматирование и редактирование текста.

*Теоретическая часть:* Что такое форматирование текста. Способы форматирования текста. Редактирование абзаца, редактирование стилей.

*Практическая часть:* Учимся форматировать абзац. Учимся редактировать стили.

**Тема 5.5.** Как бороться с ошибками?

*Теоретическая часть:* Автоматическое исправление ошибок в Word. Выбор языка проверки правописания. Проверка правописания.

*Практическая часть:* Учимся настраивать автоматическое исправление ошибок. Учимся выбирать язык проверки правописания. Учимся проверять правописание.

**Тема 5.6.** Рисуем в Word.

*Теоретическая часть*: Графическое оформление документа в Word. Вставка рисунков в Word. Формат рисунка в Word. Обтекание текстом рисунка. Вставка фигур, текстового поля в Word.

*Практическая часть:* Учимся вставлять рисунки в Word. Учимся вставлять текстовые поля и фигуры в Word. Учимся форматировать и рисунки и фигуры Word. Учимся настраивать обтекание текстом фигур и рисунков.

**Тема 5.7.** Подарочный календарь.

*Практическая часть*: Создаем подарочный календарь на 2024 год.

**Тема 5.8.** Праздничная открытка.

*Практическая часть:* Создаем праздничную открытку.

**Тема 5.9.** Обобщающее занятие.

*Практическая часть:* Выполняем контрольное задание, используя знания и навыки, полученные при изучении модуля.

### **Модуль 6.**

## **Программа Paint.**

**Тема 6.1.** Рисование линий в Paint. Рисование различных фигур в Paint.

*Теоретическая часть:* Что такое Paint. Инструмент «Карандаш» в Paint. Фигуры «Линия», «Кривая линия» в Paint. Толщина и вид линий в Paint. Инструменты «Овал» «Прямоугольник» и «Многоугольник» и другие. Заливка и контур фигур и линий.

*Практическая часть:* Учимся применять инструменты «Карандаш», фигуры «Линия», «Кривая линия», «Овал», «Прямоугольник».

**Тема 6.2.** Рисуем с помощью линий и стандартных фигур.

*Практическая часть:* Рисуем бегемотика с помощью линий и стандартных фигур.

**Тема 6.3.** Добавление текста в Paint. Выделение и редактирование объектов.

*Теоретическая часть:* Инструмент «Текст» в Paint. Фон текстового поля. Шрифт, цвет и начертание текста.

*Практическая часть: Учимся добавлять текст в рисунок.*

**Тема 6.4.** Изменение размера изображения или его части.

*Теоретическая часть:* Изменение размера всего изображения. Изменение размера части изображения.

*Практическая часть:* Учимся менять размер изображения и части изображения.

**Тема 6.5.** Перемещение и копирование объектов в Paint.

*Теоретическая часть*: Выделение объектов в Paint. Прямоугольная и произвольная области выделения в Paint. Перемещение и копирование выделенных областей.

*Практическая часть:* Учимся выделять область рисунка в Paint. Учимся копировать, удалять и переносить выделенную область.

**Тема 6.6.** Работа с цветом в Paint.

*Теоретическая часть: Палитры, палитра цветов, заливка и редактирование цветов в Paint. Практическая часть: Учимся работать с цветами в Paint.*

**Тема 6.7.** Просмотр изображений и фотографий в Paint. Сохранение и работа с изображением.

*Теоретическая часть:* Просмотр изображений и фотографий в Paint. Экранная лупа. Увеличение и уменьшение. Ползунок масштабирования. Линейки, Сетка. Сохранение изображения впервые. Открытие изображения. Использование изображения в качестве фона рабочего стола. Отправка изображения по электронной почте.

*Практическая часть:* Учимся открывать и просматривать изображение в Paint. Учимся сохранять, оправлять по электронной почте и использовать изображение в качестве фона рабочего стола.

**Тема 6.8.** Обобщающее занятие.

*Практическая часть:* Создаем простой рисунок в Paint.

**Модуль 7.** 

# **Основы работы в сети интернет.**

**Тема 7.1.** Интернет. Основные понятия.

*Теоретическая часть:* Что такое сеть Интернет. Что такое сайт, что такое доменное имя, адрес в сети Интернет. Типы ресурсов, что означают последние буквы имени домена. Службы интернета.

**Тема 7.2.** Работа с Yandex-браузер.

*Теоретическая часть:* Установка Яндекс.Браузера. Элементы управления Яндекс.Браузера. Работа с закладками Яндекс.Браузера.

*Практическая часть:* Скачиваем и устанавливаем Яндекс.Браузер. Учимся работать с заклалками.

**Тема 7.3.** Полезные настройки и разрешение проблем.

*Теоретическая часть*: Настройки внешнего вида Яндекс.Браузера, профили пользователей, пароли и формы, скачанные файлы, дополнения.

*Практическая часть:* Учимся настраивать Яндекс.Браузер.

**Тема 7.4.** Поиск информации в Интернете.

*Теоретическая часть:* Поисковые системы в интернете. Интернет-энциклопедии и интернетсправочники.

*Практическая часть:* Учимся искать информацию в поисковике Яндекс. Учимся искать информацию в электронных онлайн энциклопедиях*.*

**Тема 7.5.** Электронная почта (e-mail).

*Теоретическая часть:* Что такое электронная почта. Как работает электронная почта. Службы бесплатной электронной почты*.* 

**Тема 7.6.** Работа с почтой yandex.ru, mail.ru.

*Теоретическая часть:* Почтовая служба Yandex.ru. Почтовая служба Mail.ru

*Практическая часть*: Создаём почтовый ящик на Yandex.ru. Создаём почтовый ящик на Mail.ru.

## **Модуль 8.**

## **Общение в сети интернет.**

**Тема 9.1.** Форумы, блоги, социальные сети.

*Теоретическая часть:* Что такое форумы, блоги и социальные сети. Регистрация в форумах и социальных сетях. Правила общения в форумах. Правила поведения в социальных сетях.

*Практическая часть*: Изучаем компьютерный форум forum.ru-board.com Изучаем соцсеть «Одноклассники»

**Тема 9.2.** IP-телефония. Skype.

*Теоретическая часть:* Что такое IP-телефония. Установка и настройка Skype.

*Практическая часть:* Скачиваем, устанавливаем и настраиваем Skype.

**Тема 9.3.** Системы обмена мгновенными сообщениями (messenger).

*Теоретическая часть:* Что такое мессенджеры и как они работают. Популярные мессенджеры. Telegram, ICQ и VK messenger (VK me).

*Практическая часть:* Скачиваем, устанавливаем и регистрируемся в Telegram*.*

## **Модуль 9.**

# **Сервисы сети интернет.**

**Тема 9.1.** Википедия. Географические сервисы.

*Теоретическая часть:* Что такое википедия. Поиск информации в википедии. Что такое Яндекс.Карты. Как пользоваться Яндекс.Картами. Wikimapia.org, Интерактивный глобус Google

*Практическая часть*: Находим IT-куб.Кыштым на Яндекс.Картах, на Wikimapia.org и на интерактивном глобусе Google*.*

**Тема 9.2.** Социальные медиахранилища. YouTube.

*Теоретическая часть:* Что такое медиахранилища. YouTube и Rutube.

*Практическая часть:* Учимся пользоваться YouTube и Rutube.

**Тема 9.3.** Файлообменники. Облачные хранилища данных.

*Теоретическая часть:* Что такое файлообменники. Что такое облачные хранилища данных. *Практическая часть:* Регистрируем Яндекс.Диск. Загружаем на диск, файлы. Создаём

папки. Удаляем файлы и папки. Создаем ссылку на файлы на Яндекс.Диске.

**Аттестация** по итогам освоения программы

Защита индивидуальных/групповых проектов, вручение свидетельств об окончании программы.

<span id="page-13-0"></span>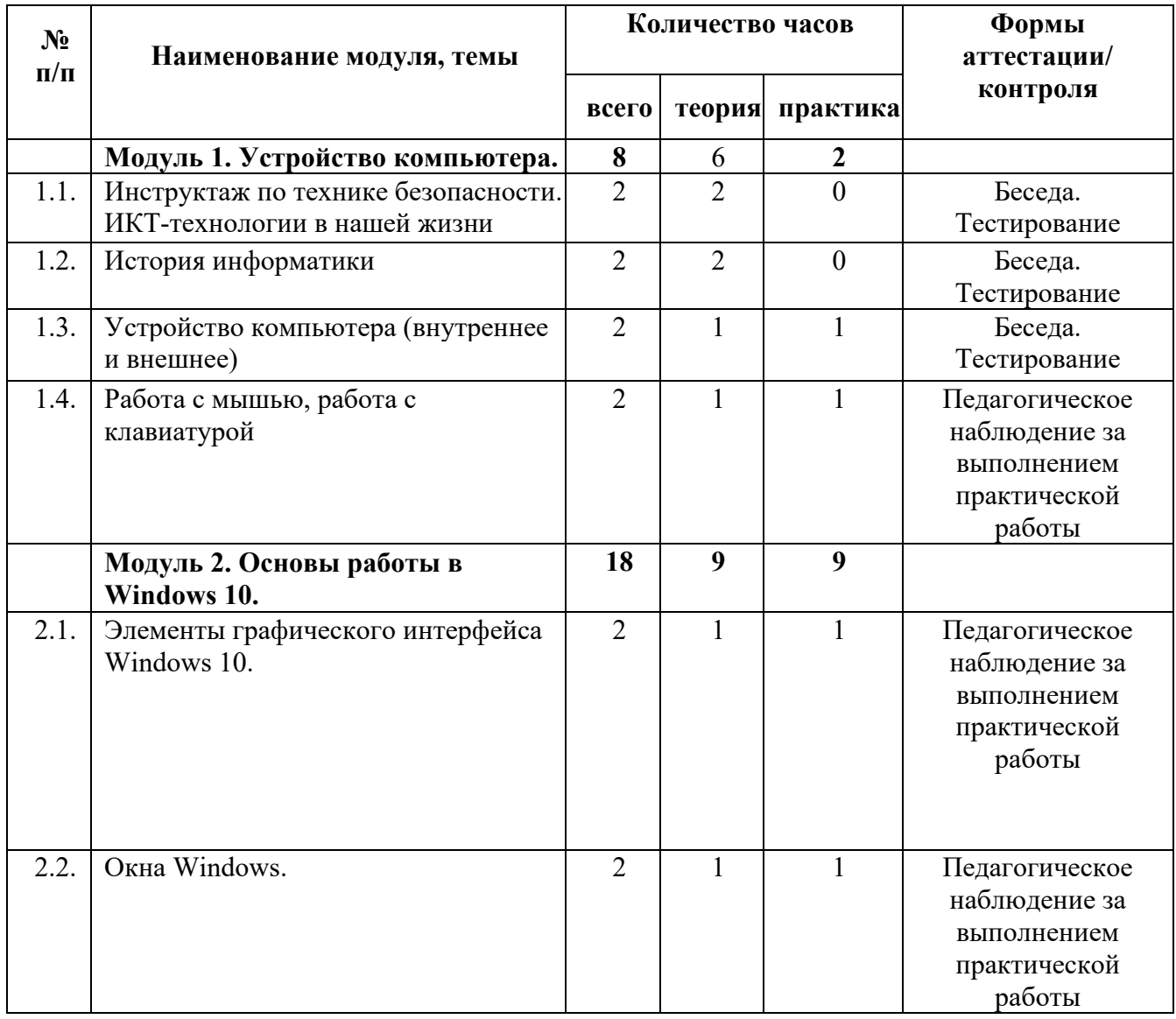

## **1.5. Учебный план.**

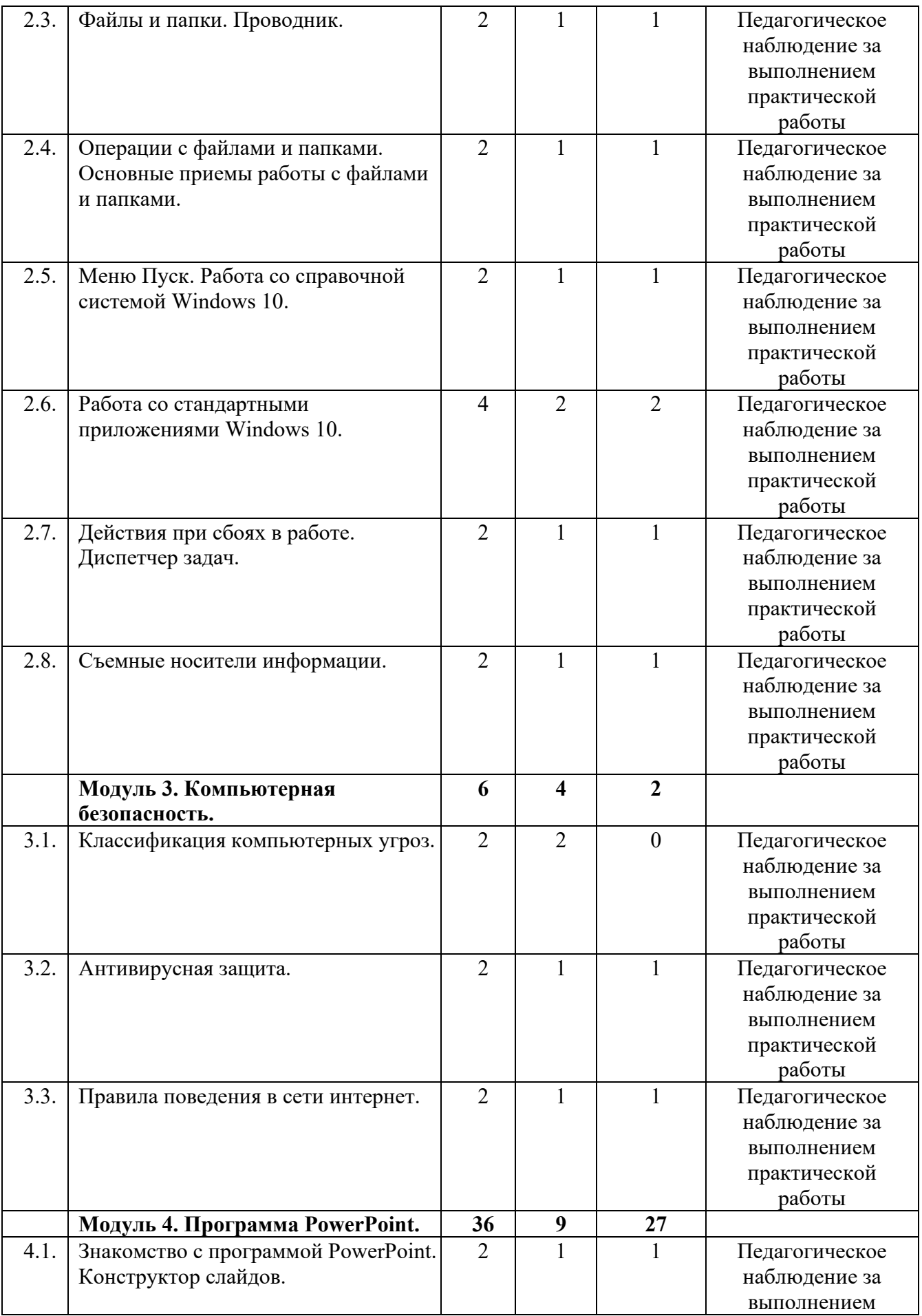

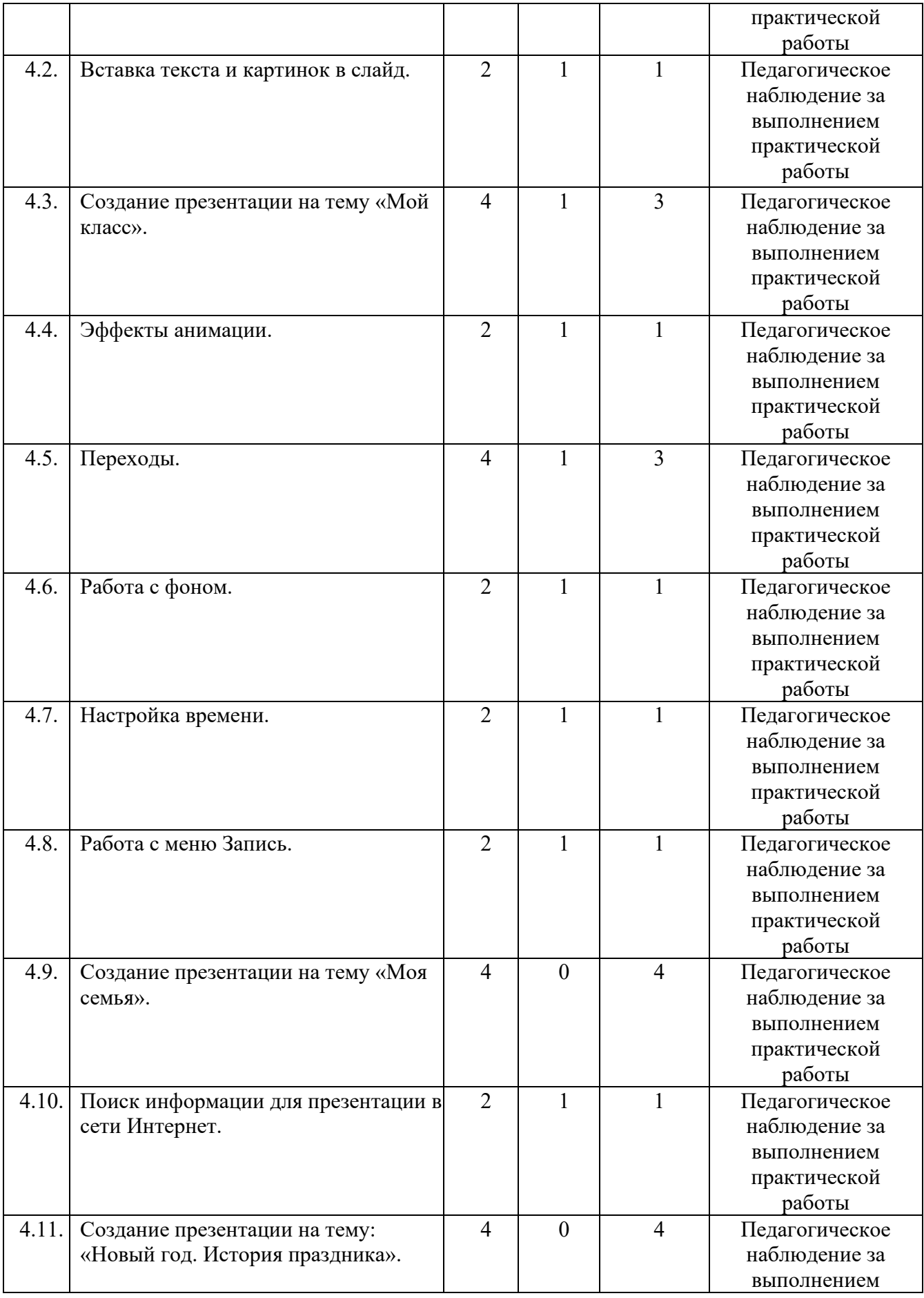

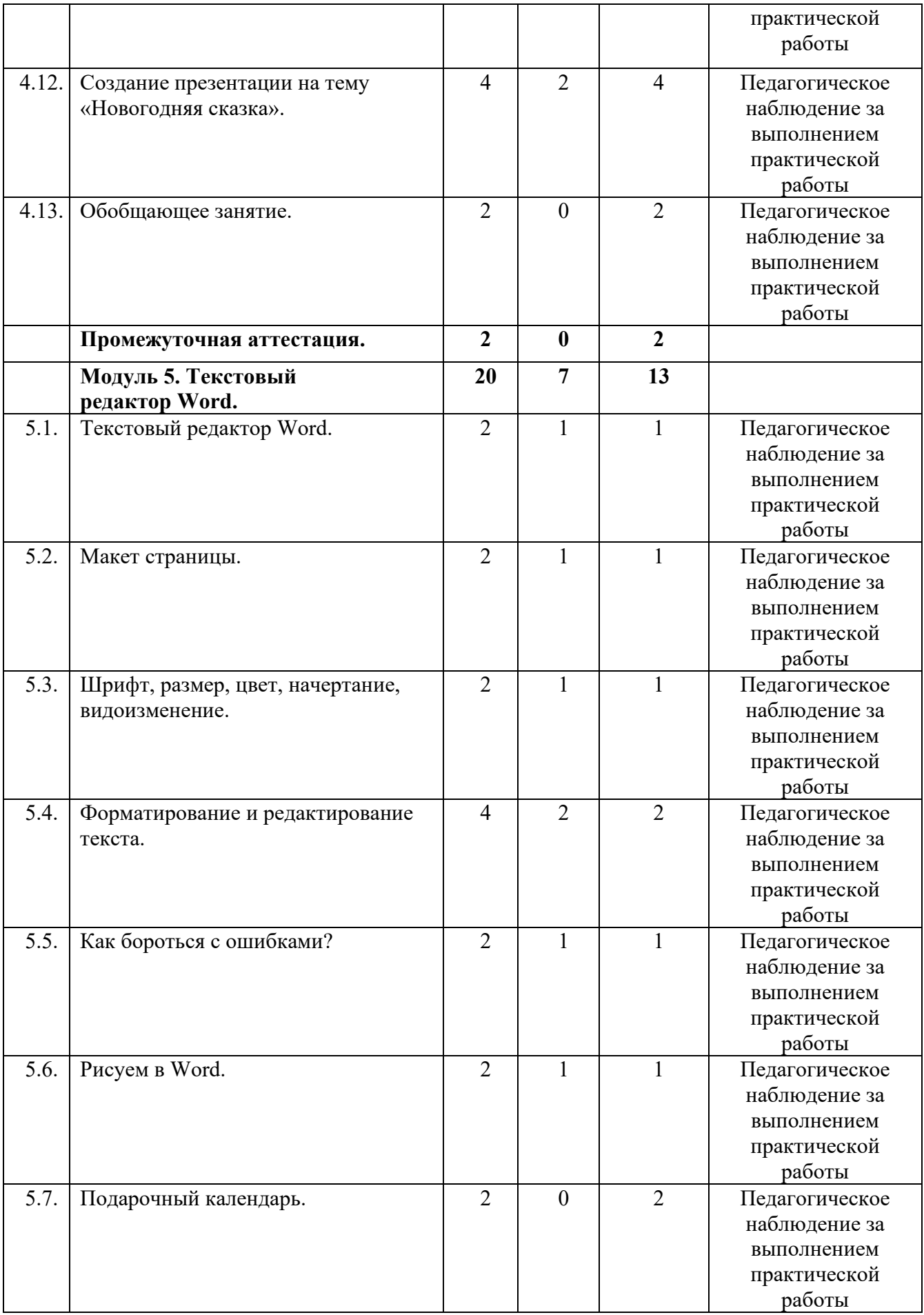

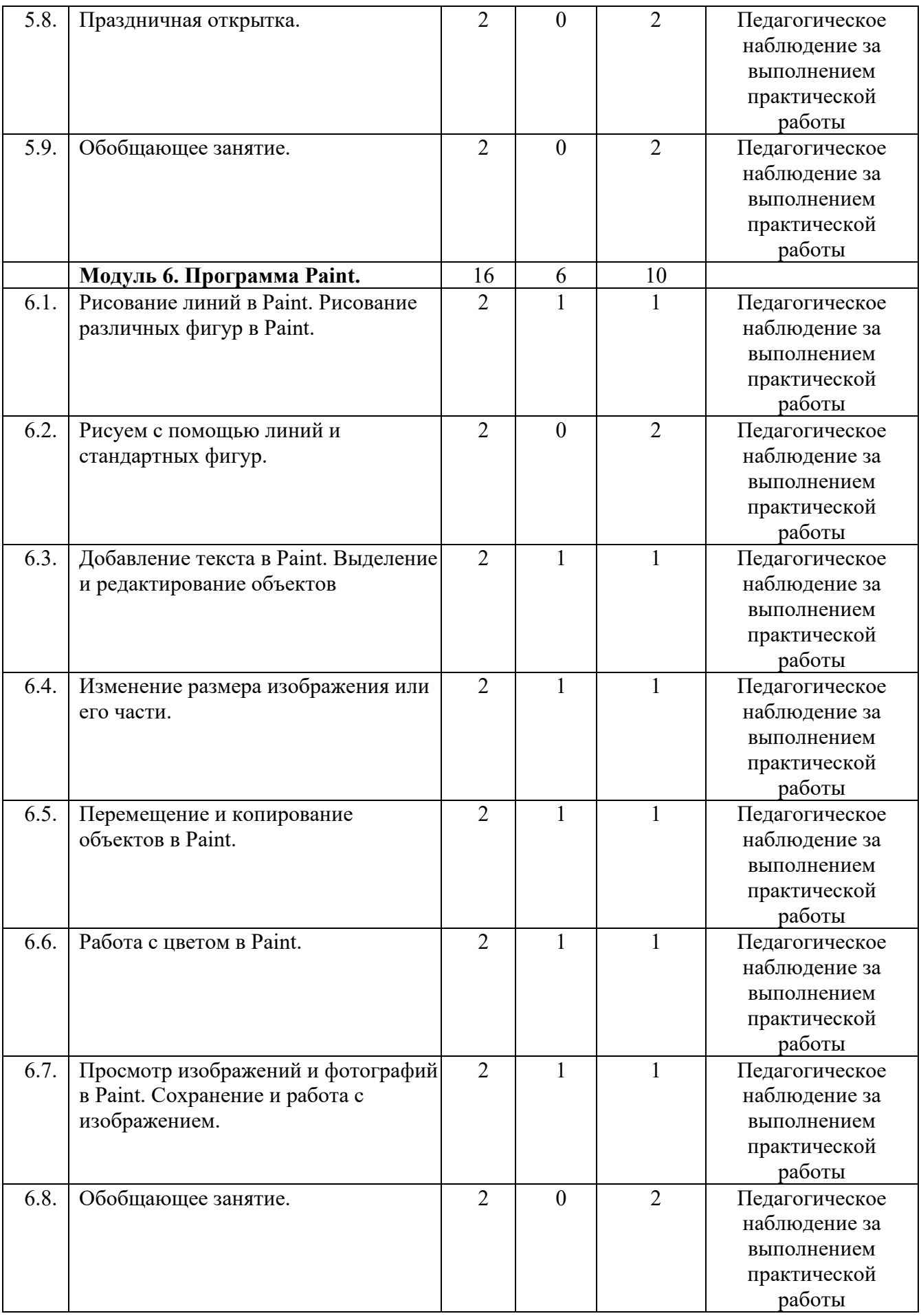

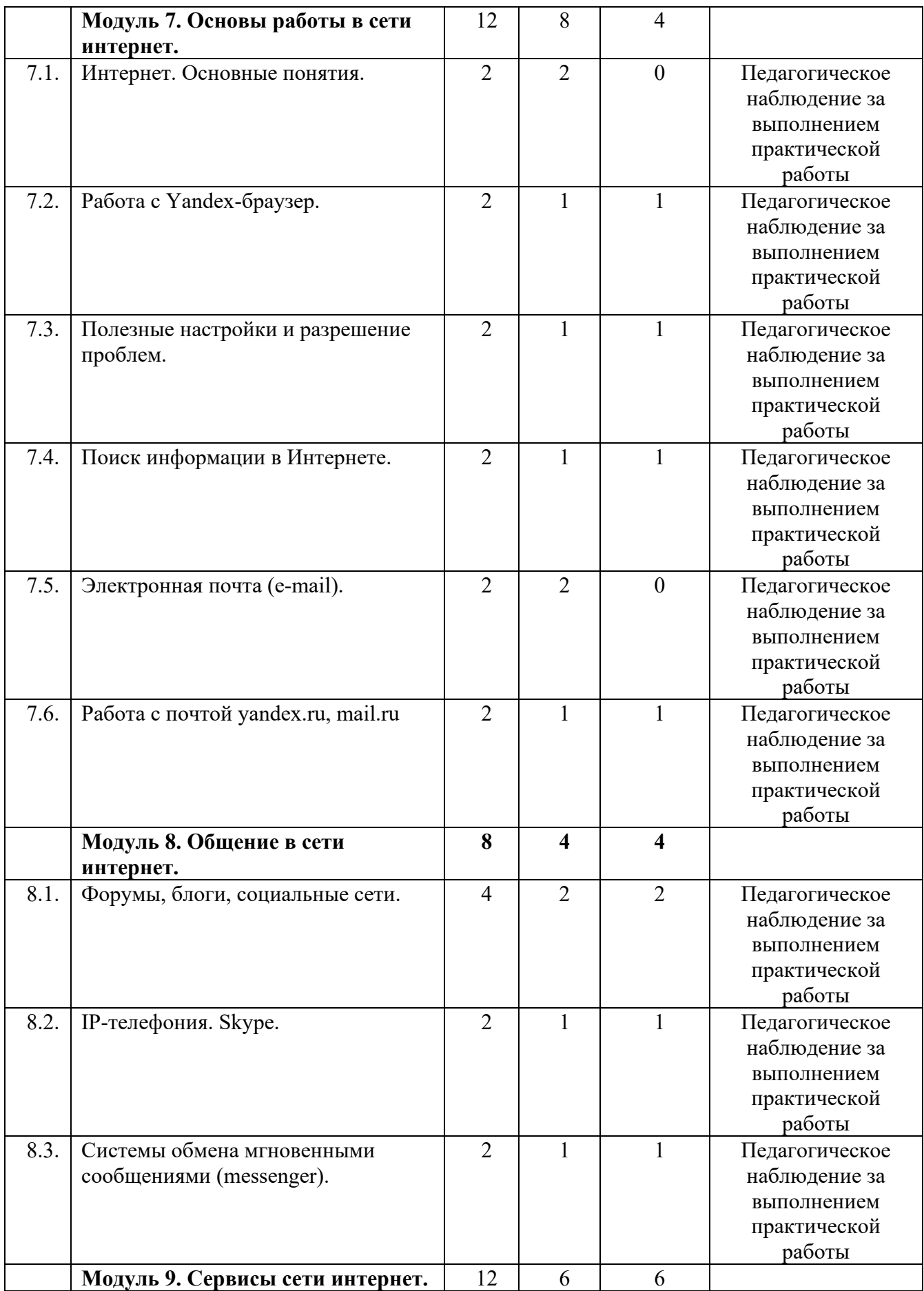

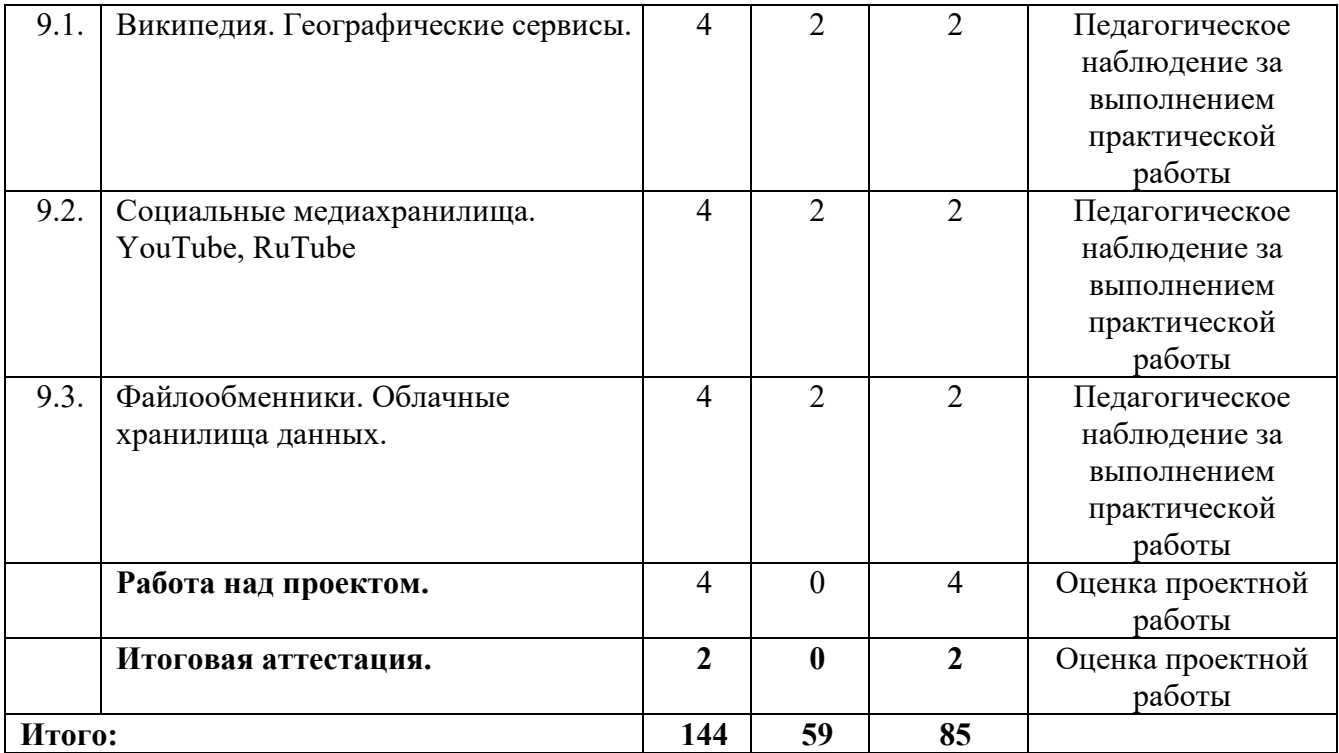

## **1.6. Планируемые результаты обучения по программе.**

<span id="page-19-0"></span>В результате занятий по программе, к концу учебного года, у обучающихся будут достигнуты следующие результаты:

*Предметные:*

познакомятся с устройством компьютера;

обучатся основным приёмам работы в операционной системе Microsoft Windows 10; обучатся основным приёмам работы в программах: MS PowerPoint, MS Word, Paint;

обучатся основным приемам работы в сети интернет;

обучатся основным приемам работы в поисковых системах;

получат основные понятия безопасной работы в сети интернет;

научатся использовать ресурсы интернет;

сформируются навыки выполнения творческих заданий.

*Воспитательные:* 

приобретут навыки самоорганизации;

приобретут навыки сотрудничества: работа в коллективе, в команде, микро-группе;

воспитается бережное отношение к технике, терпение в работе;

воспитается аккуратность, стремление доводить работу до конца;

воспитается самостоятельность, инициативу, творческую активность.

*Развивающие:* 

разовьются логическое мышление и технические навыки;

сформируются и разовьются навыки работы с различными источниками информации, умение самостоятельно искать, извлекать и отбирать необходимую для решения учебных задач информацию;

разовьются познавательные способности ребенка, память, внимание, пространственное мышление, аккуратность и изобретательность;

разовьются навыки инженерного мышления, умения работать как по предложенным инструкциям, так и находить свои собственные пути решения поставленных задач;

разовьются стрессоустойчивость;

сформируются положительные черты характера: трудолюбие, аккуратность, собранность, усидчивость, отзывчивость;

разовьются у обучающихся мотивацию к самоопределению; разовьются мотивацию к профессиональному самоопределению обучающихся.

#### **Раздел 2. Комплекс организационно-педагогических условий**

#### **2.1 Календарный учебный график**

<span id="page-20-1"></span><span id="page-20-0"></span>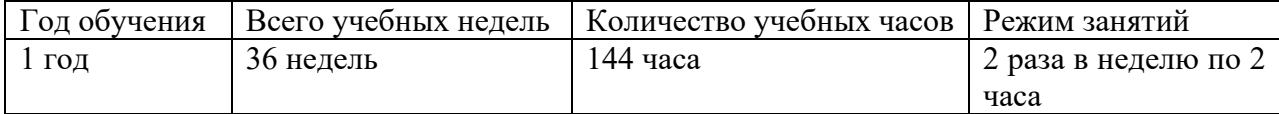

### **2.2 Условия реализации программы**

## **Материально-техническое обеспечение**

### **Требования к помещению:**

− помещение для занятий, отвечающие требованиям СП 2.4.3648-20 «Об утверждении санитарных правил СП 2.4.3648-20 "Санитарно-эпидемиологические требования к организациям воспитания и обучения, отдыха и оздоровления детей и молодежи":

− качественное освещение;

− столы, стулья по количеству учащихся и 1 рабочим местом для -педагога.

# **Оборудование:**

− специальные шкафы под компьютеры и оргтехнику;

− ноутбуки;

− доступ к сети Интернет;

− проектор.

## **Кадровое обеспечение:**

Реализовывать программу могут педагоги дополнительного образования, обладающие достаточными знаниями, в области педагогики и методики преподавания, знающие особенности обучения шахматам.

Педагог, имеющий высшее или среднее профессиональное образование, профиль которого соответствует направленности дополнительной общеразвивающей программы; педагогическое образование и/или курсы переподготовки, соответствующие направленности дополнительной общеразвивающей программы, обладающий достаточными специальными знаниями и навыками по специфике программы.

#### **2.3. Формы аттестации.**

<span id="page-20-2"></span>Педагогический мониторинг включает в себя: текущий контроль, промежуточную аттестацию и аттестацию по итогам освоения программы обучающихся.

Реализация программы «Основы компьютерной грамотности. Базовый уровень» предусматривает текущий контроль, промежуточную аттестацию и аттестацию по итогам освоения программы обучающихся.

Текущий контроль осуществляется регулярно в течение учебного года. Контроль теоретических знаний осуществляется с помощью педагогического наблюдения, опросов, дидактических игр. В практической деятельности результативность оценивается качеством выполнения работ учащихся, где анализируются положительные и отрицательные стороны работ, корректируются недостатки.

Промежуточная аттестация проводится два раза в год (декабрь, май). Целью проведения промежуточной аттестации является оценка роста качества знаний и практического их применения за весь период обучения. Формой проведения является организация самостоятельных работ по основам компьютерной грамотности. По результатам самостоятельных работ производится

сравнительный анализ качества выполненных работ начала и конца учебного года (выявление уровня знаний и применения их на практике).

Аттестация по итогам освоения программы обучающихся проводится в конце учебного года, обучающиеся проходят защиту индивидуальных/групповых проектов. Индивидуальный/групповой проект оценивается формируемой комиссией. Состав комиссии (не менее 3**-**х человек): педагог, администрация учебной организации, приветствуется привлечение IT-профессионалов, представителей учреждений профессионального образования.

Компонентами оценки индивидуального/группового проекта являются (по мере убывания значимости): качество выполнения проекта, отзыв руководителя проекта, уровень презентации и защиты проекта. Если проект выполнен группой обучающихся, то при оценивании учитывается не только уровень исполнения проекта в целом, но и личный вклад каждого из авторов. Решение принимается коллегиально.

#### **2.4 Оценочные материалы.**

## **Средства контроля.**

<span id="page-21-0"></span>Контроль освоения обучающимися программы осуществляется путем оценивания следующих параметров: умение работать в операционной системе Windows 10, умение пользоваться инструментами и создавать презентации в Microsoft PowerPoint, умение пользоваться простым графическим редактором Paint, умение создавать, редактировать и форматировать документы в Microsoft Word. Умение правильно, безопасно и грамотно пользоваться сетью интернет.

Результативность обучения дифференцируется по трём уровням: низкий, средний, высокий. Механизм оценки результативности обучения и реализации программы.

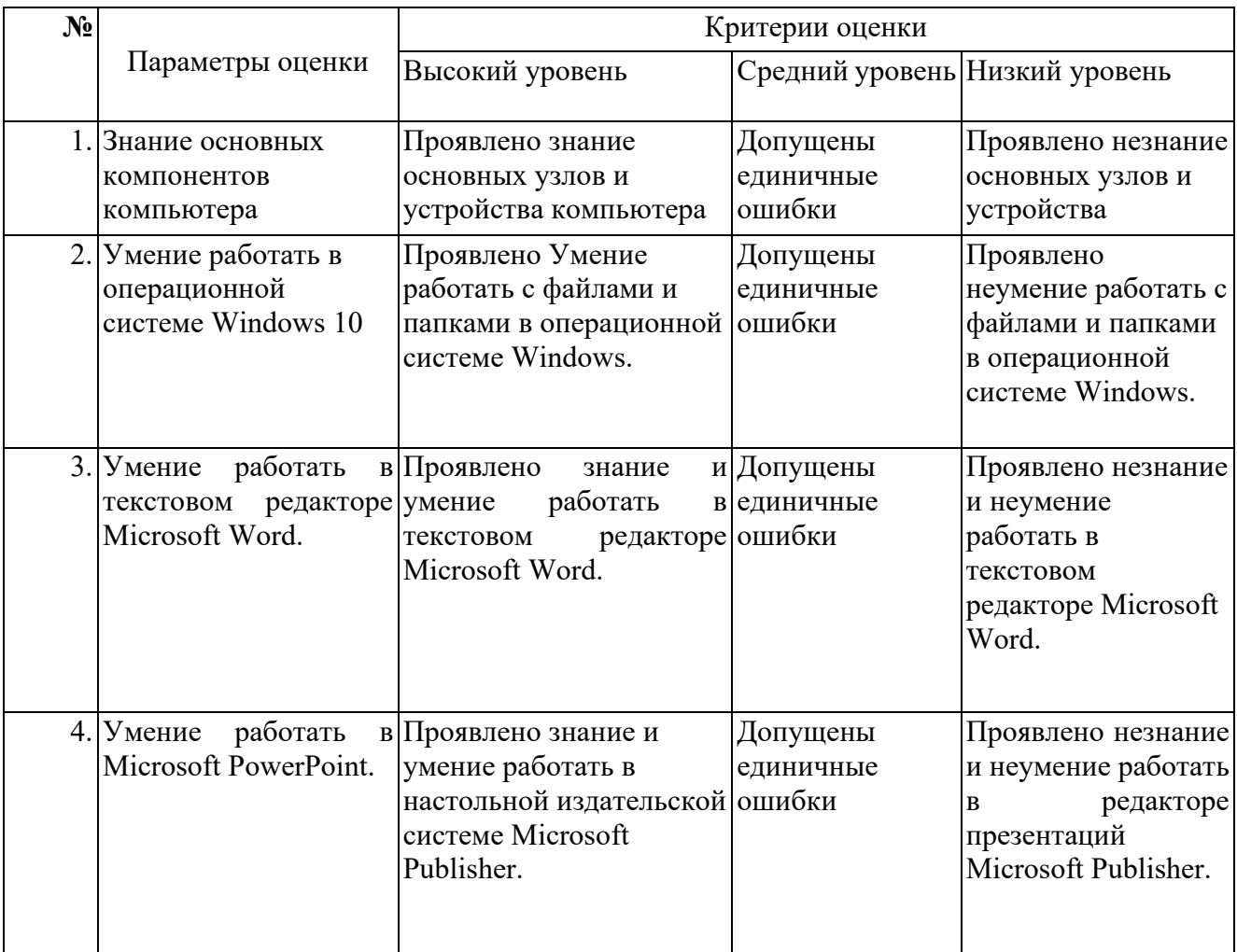

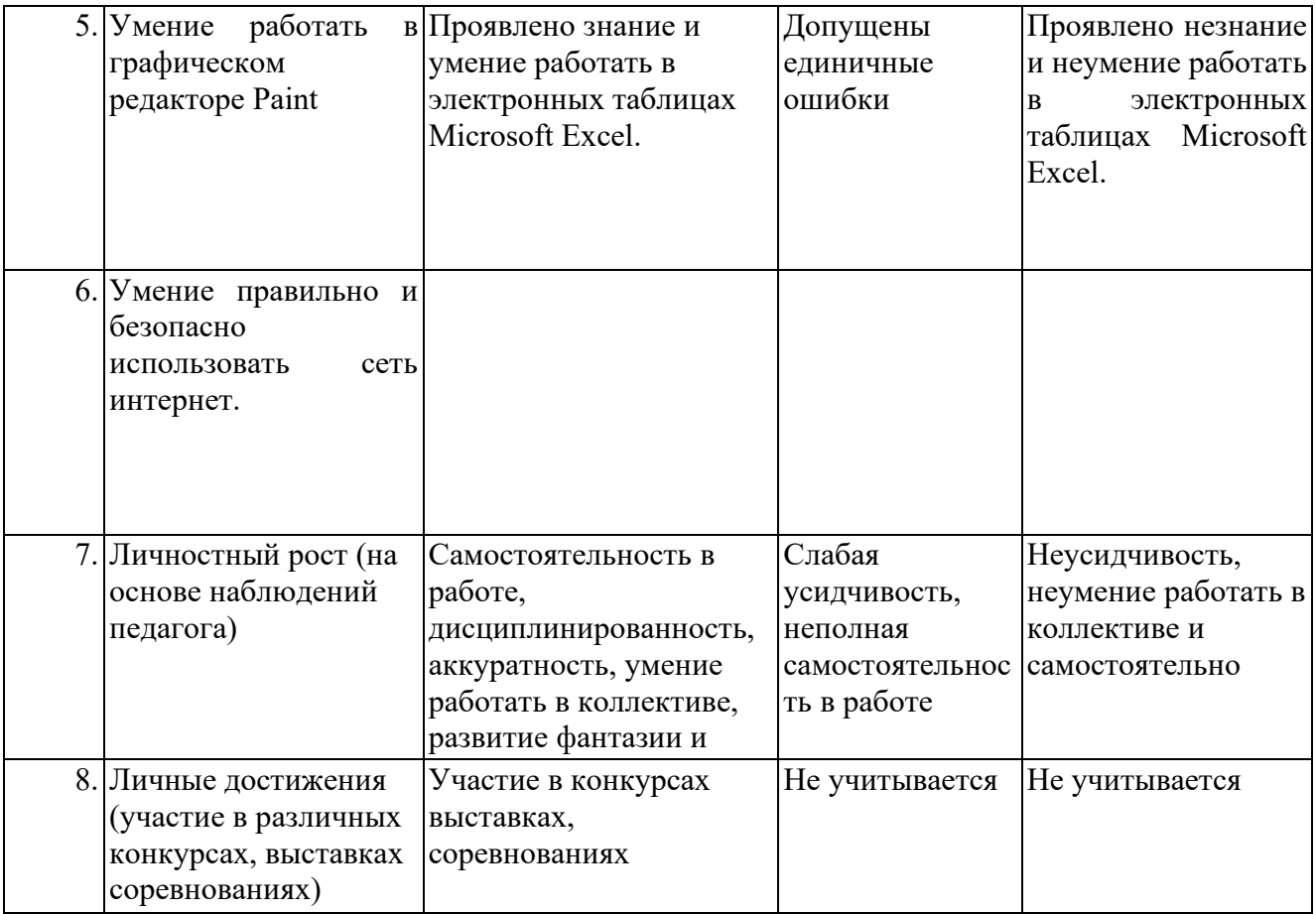

На основе оценочных материалов отслеживается динамика роста знаний, умений и навыков, что позволяет строить для каждого обучающегося его индивидуальный график развития. На основе полученной информации вносятся соответствующие коррективы в учебный процесс.

# **Аттестация по итогам освоения программы обучающихся.**

Итоговая аттестация представлена в форме защиты индивидуальных/групповых проектов обучающихся с самостоятельной разработкой доклада на заданную тему, используя сеть интернет и Microsoft Word. Создать презентацию и доклад на заданную тему используя сеть интернет, Microsoft PowerPoint и Microsoft Word: "Путеводитель по моему городу", "История моего города", "Правила дорожного движения для детей".

# **Критерии оценивания проектной работы.**

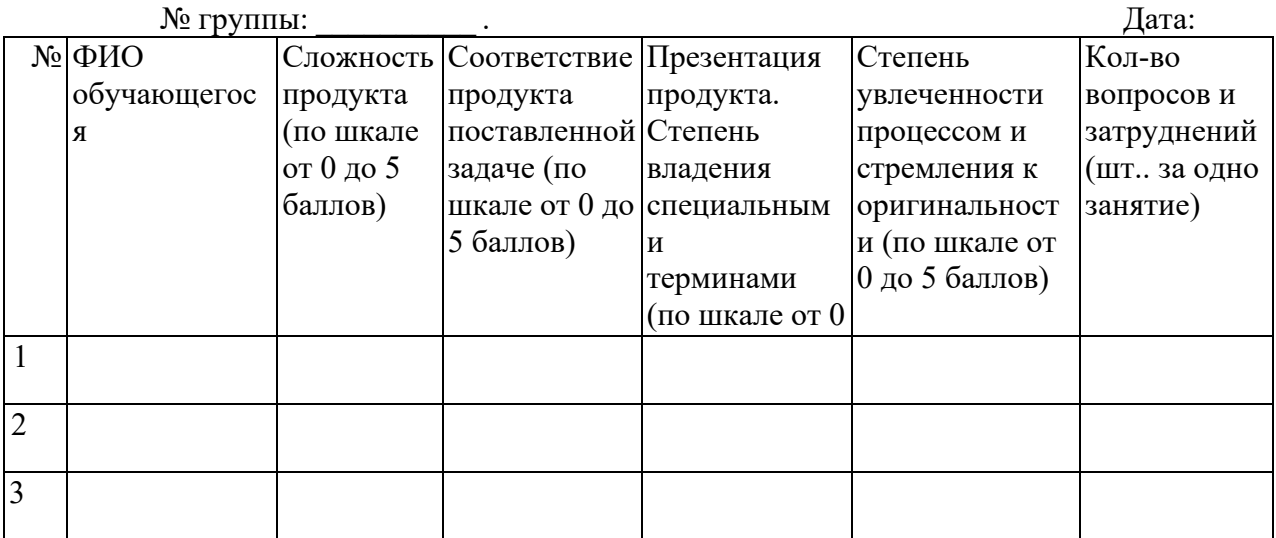

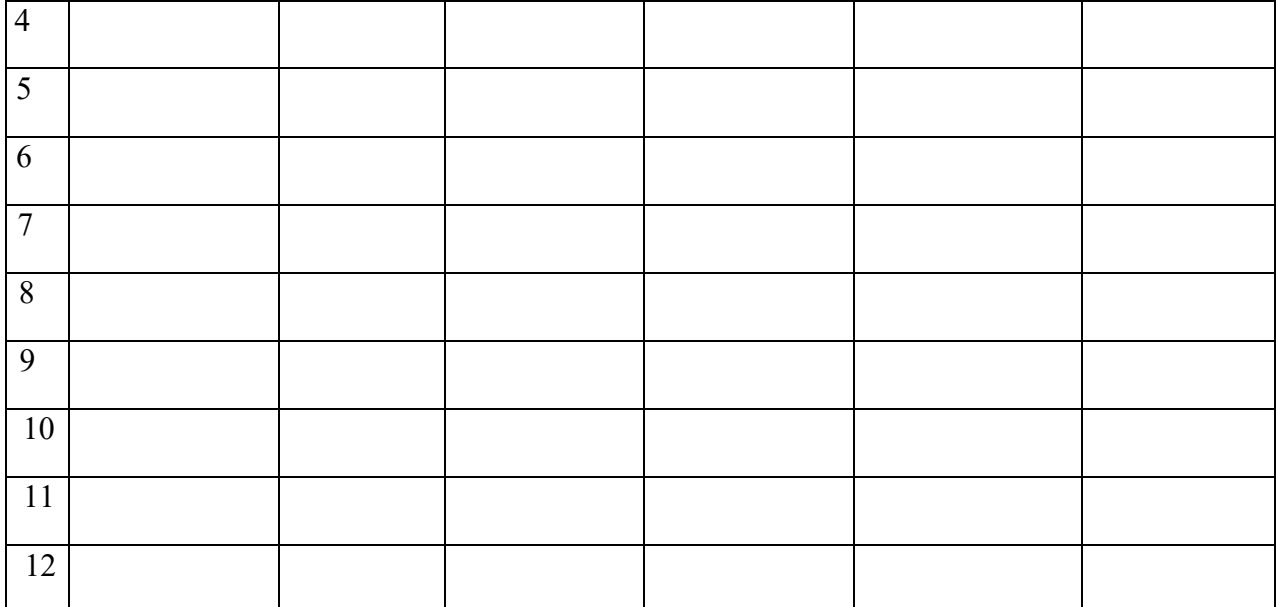

#### **2.5 Методические материалы.**

## <span id="page-23-0"></span>**Методическое оснащение программы содержит:**

- планы занятий, включающие перечень вопросов, выносимых на занятие;

- контрольные задания для отслеживания результатов освоения каждой темы

- контрольные задания для проведения промежуточной и аттестации по итогам освоения программы, которые включают: перечень вопросов, выносимых на итоговое занятие и ключ для проверки правильности ответов;

- виды практических работ, выполняемых обучающимися по итогам освоения темы, раздела, программы и критерии оценки выполнения данных работ;

- методические рекомендации, раскрывающие одну или несколько частных методик, задача которых – рекомендовать наиболее эффективные рациональные варианты действий при решении конкретных педагогических задач.

- наглядные пособия;

- дидактические карточки;

- видеозаписи, презентации;
- электронные образовательные ресурсы (ЭОР)

#### **2.6 Воспитательный компонент.**

<span id="page-23-1"></span>Общей целью воспитания в ГБУ ДО ДЮТТ является формирование у обучающихся духовнонравственных ценностей, способности к осуществлению ответственного выбора собственной индивидуальной образовательной траектории, способности к успешной социализации в обществе.

Задачи воспитания:

- поддерживать и развивать традиции учреждения, коллективные творческие формы деятельности, реализовать воспитательные возможности ключевых дел ГБУ ДО ДЮТТ, формировать у обучающихся чувство солидарности и принадлежности к образовательному учреждению;

- реализовывать воспитательный потенциал общеобразовательных общеразвивающих программ и возможности учебного занятия и других форм образовательных событий развивать социальное партнерство как один из способов достижения эффективности воспитательной деятельности в ГБУ ДО ДЮТТ;

- организовывать работу с семьями обучающихся, их родителями или законными представителями, активно их включать в образовательный процесс, содействовать формированию позиции союзников в решении воспитательных задач;

- использовать в воспитании детей возможности занятий по дополнительным

общеобразовательным общеразвивающим программам как источник поддержки и развития интереса к познанию и творчеству;

‐ содействовать приобретению опыта личностного и профессионального самоопределения на основе личностных проб в совместной деятельности и социальных практиках;

- формировать сознательное отношение обучающихся к своей жизни, здоровью, здоровому образу жизни, а также к жизни и здоровью окружающих людей.

- создавать инновационную среду, формирующую у детей и подростков изобретательское, креативное, критическое мышление через освоение дополнительных общеобразовательных общеразвивающих программ нового поколения в области инженерных и цифровых технологий;

- повышать разнообразие образовательных возможностей при построении индивидуальных образовательных траекторий (маршрутов) обучающихся;

- оптимизировать систему выявления, поддержки и развития способностей и талантов у детей и подростков, направленной на самоопределение и профессиональную ориентацию обучающихся.

Основными формами воспитания являются: беседа, практическое занятие, защита проектов и другие формы взаимодействия обучающихся.

В работе с детьми используются традиционные методы:

- словесные: беседа, рассказ, монолог, диалог;

- наглядные: демонстрация иллюстраций, рисунков, макетов, моделей, презентаций и т.д.;

- практические: решение творческих заданий, изготовление моделей, и др.;

- проблемно-поисковые: изготовление изделий по образцу, по собственному замыслу, решение творческих задач;

- индивидуальные: задания в зависимости от достигнутого уровня развития, учащегося;

- игровые.

Воспитательный процесс осуществляется в условиях организации деятельности детского коллектива на основной учебной базе реализации программы в организации дополнительного образования детей в соответствии с нормами и правилами работы организации.

Запланированы мероприятия по взаимодействию с родителями. Проведение родительских собраний, совместных праздников, мастер-классов.

Детям предоставляется возможность участия в конкурсах и выставках. Примерный календарь мероприятий может выглядеть следующим образом.

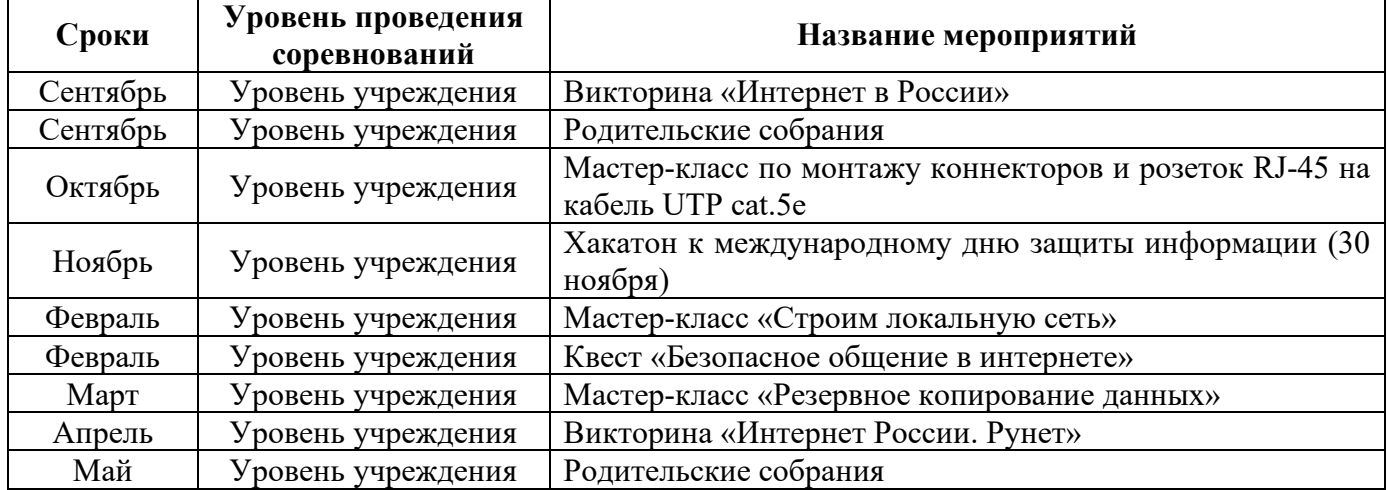

#### **Примерный перечень мероприятий**

## **2.7 Информационные ресурсы и литература. Нормативные документы**

<span id="page-25-0"></span>• Федеральный закон "Об образовании в Российской Федерации" от 29.12.2012 N 273-ФЗ (последняя редакция)

• Приказ Министерства Просвещения РФ № 629 от 27.07.2022 г. "Об утверждении Порядка организации и осуществления образовательной деятельности по дополнительным общеобразовательным программам"

• Распоряжение Правительства ЧО № 901-рп от 20.09.2022 г. "Об утверждении регионального плана мероприятий на 2022 – 2024 годы по реализации Концепции развития дополнительного образования детей до 2030 года"

• Приказ Министерства труда и социальной защиты РФ № 652-н от 21.09.2021 г «Об утверждении профессионального стандарта «Педагог дополнительного образования детей и взрослых»

• Приказ Минпросвещения России от 03.09.2019 N 467 (ред. от 21.04.2023) "Об утверждении Целевой модели развития региональных систем дополнительного образования детей" (Зарегистрировано в Минюсте России 06.12.2019 N 56722)

• Устав ГБУ ДО «Дом юношеского технического творчества Челябинской области»;

• Локальные акты, регламентирующие образовательную деятельность Центра цифрового образования детей «IT-куб» ГБУ ДО ДЮТТ.

Список литературы для педагога.

1. Куслейка Дик, Александер Майкл. Формулы в Excel 2016. Вильямс. ISBN 978-5-9908910- 1-2, 978-1-119-06786-3. 2019

2. Левин А.Ш. Самоучитель полезных программ. 7-е издание. – СПб.: Питер, 2019.

3. Рудикова Лада Владимировна. Microsoft Office Excel 2019. БХВ. ISBN 978-5-04-464787-9. 2021

4. Усманов Азат Ансарович. Защита и настройка Windows 10. Автор. ISBN 978-5-532-05989- 4. 2020.

5. Шитов Виктор Николаевич. Windows 10. Самый простой и понятный самоучитель. Эксмо. ISBN 978-5-04-535430-1. 2023.

Список литературы для учащихся и родителей:

1. Вонг Уоллес. Microsoft Office 2019 для "чайников". Диалектика-Вильямс. ISBN 978-5- 907114-53-1. 2019.

2. Златопольский Дмитрий Михайлович. Занимательная информатика. Учебное пособие. Лаборатория знаний. ISBN 978-5-00101-104-0. 2019.

3. Ратбон Энди. Windows 10 для чайников. Диалектика. SBN: 978-5-8459-2034-8. 2019 г.

4. Харвей Грег. Excel 2019 для чайников. Диалектика-Вильямс. ISBN 978-5-907144-28-6. 2020.

Интернет-ресурсы, рекомендуемые педагогам:

1. http://school-[collection.edu.ru \(](http://school-collection.edu.ru/)Раздел «Информатика»)

2. http://www.metod-kopilka.ru (Библиотека методических материалов для учителя) [http://www.teachvideo.ru \(](http://www.teachvideo.ru/)Компьютерные видео уроки)

3. https://xn--[h1adlhdnlo2c.xn](https://%D1%83%D1%80%D0%BE%D0%BA%D1%86%D0%B8%D1%84%D1%80%D1%8B.%D1%80%D1%84/)--p1ai/ (УРОК ЦИФРЫ. Всероссийский образовательный проект в сфере информационных технологий)

4. [http://www.edu.ru](http://www.edu.ru/) (Федеральный портал «Российское образование».)